## PDF-XChange Editor cheat sheet

## **General**

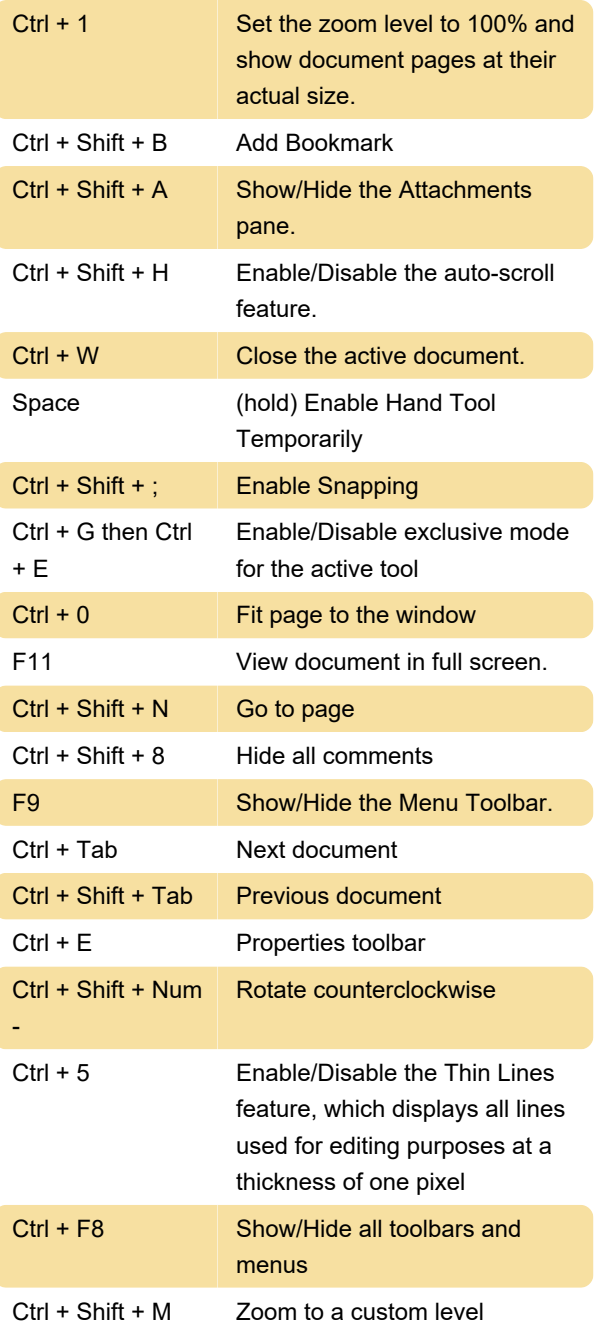

Last modification: 1/10/2020 11:34:16 AM

More information: [defkey.com/pdf-xchange-editor](https://defkey.com/pdf-xchange-editor-shortcuts?filter=basic)[shortcuts?filter=basic](https://defkey.com/pdf-xchange-editor-shortcuts?filter=basic)

[Customize this PDF...](https://defkey.com/pdf-xchange-editor-shortcuts?filter=basic?pdfOptions=true)